# tayllorcox.com

## **Certificato**

Sistema di gestione dell'energia

### COGECO 7 S.M.

ID: 09433891000 VIA OSTIENSE 118 001 54 ROMA (RM)

è stato ispezionato e ritenuto conforme ai requisiti/della/norma/

#### ISO 50001:2018

per la seguente gamma di servizi e attività:

#### **PROGETTAZIONE E COSTRUZIONE DI EDIFICI CIVILI.** RESTAURO DI BENI IMMOBILI SOTTOPOSTI A TUTELA. INSTALLAZIONE E MANUTENZIONE DI IMPIANTI **TECNOLOGICL**

Data certificazione iniziale: Data di emissione corrente:/ Validità del certificato fino a: 18.05.2021 18.05.2021 17.05.2024

Ing. Milan Bednařík Responsabile dell'ente di certificazione Praga, 18. 05. 2021

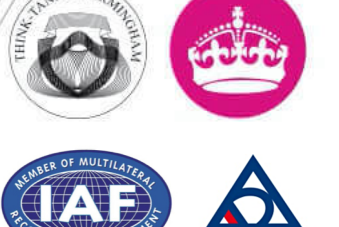

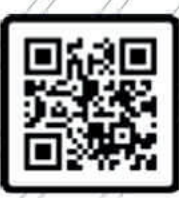

Il certificato è stato rilasciato da TAYLLORCOX GCS s.r.o Na Florenci 1055/35, Staré Město - Praha 1, CZ 110 00, audit@tayllorcox.com, www.tayllorcox.com Per verificare la validità di questo certificato, chiamare +420 725 536 797 Member of: TAYLLORCOX UK Ltd., 75 King William St., EC4N, London, United Kingdom, audit@tayllorcox.com